# **A Pipeline Pattern Detection Technique in Polly**

**Delaram Talaashrafi** <sup>1</sup>, Johannes Doerfert <sup>2</sup>, Marc Moreno Maza <sup>1</sup> <sup>1</sup>Western University, <sup>2</sup>Argonne National Laboratory

The polyhedral model is effective for optimizing loop nests using different methods:

• loop tiling, loop parallelizing, ....

They all optimize for-loop nests on a **per-loop** basis. This work is about exploiting **cross-loop** parallelization, through tasking. It is done by detecting pipeline pattern between iteration blocks of different loop nests.

**Polly** LLVM-based framework, applies polyhedral transformations:

• analysis, transformation, scheduling, AST generation, code generation.

OpenMP supports **task parallelization** via:

• task construct and depend clauses.

```
\begin{array}{lll} 1 & \text{for}(i=0; i < N-1; i++) \\ 2 & \text{for}(i=0; i < N-1; i+) \end{array}2 for (j=0; j < N-1; j++)<br>3 S: A[i][j] = f(A[i][j])S: A[i][j]=f(A[i][j], A[i][j+1], A[i+1][j+1]);
4
5 for(i=0; i < N/2-1; i + +)<br>6 for(i=0: i < N/2-1: i+
      for(j=0; j < N/2-1; j++)7 R: B[i][j]=g(A[i][2*j], B[i][j+1],
            B[i+1][j+1], B[i][j];
```

```
\frac{1}{2} for(i=0; i<N-1; i++)<br>
\frac{2}{2} for(i=0; i<N-1; i+
2 for (j=0; j < N-1; j++)<br>3 s. Afilia = f(Afilia
      3 S: A[i][j]=f(A[i][j], A[i][j+1], A[
            i+1][i+1]);
4
5 for(i=0; i < N/2-1; i + +)<br>6 for(i=0; i < N/2-1; i +
      for(j=0; j < N/2-1; j++)7 R: B[i][j]=g(A[i][2*j], B[i][j+1],
           B[i+1][j+1], B[i][j]);
```
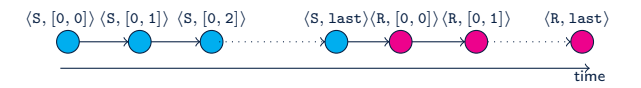

```
\frac{1}{2} for(i=0; i<N-1; i++)<br>
\frac{2}{2} for(i=0; i<N-1; i+
2 for (j=0; j < N-1; j++)<br>3 s. Afilial=f(Afilial)
      3 S: A[i][j]=f(A[i][j], A[i][j+1], A[
           i+1][j+1]);
4
5 for(i=0; i < N/2-1; i + +)<br>6 for(i=0; i < N/2-1; i +
      for(j=0; j < N/2-1; j++)7 R: B[i][j]=g(A[i][2*j], B[i][j+1],
           B[i+1][j+1], B[i][j]);
```
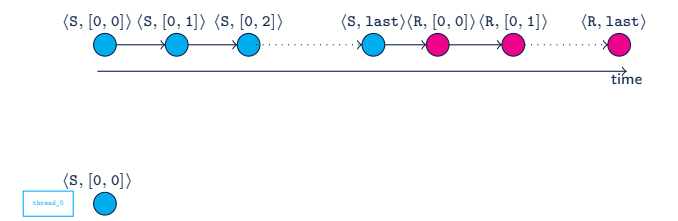

time

```
\frac{1}{2} for(i=0; i<N-1; i++)<br>
\frac{2}{2} for(i=0; i<N-1; i+
2 for (j=0; j < N-1; j++)<br>3 s. Afilial=f(Afilial)
      3 S: A[i][j]=f(A[i][j], A[i][j+1], A[
           i+1][i+1]);
4
5 for(i=0; i < N/2-1; i + +)<br>6 for(i=0; i < N/2-1; i +
      for(j=0; j < N/2-1; j++)7 R: B[i][j]=g(A[i][2*j], B[i][j+1],
           B[i+1][j+1], B[i][j]);
```
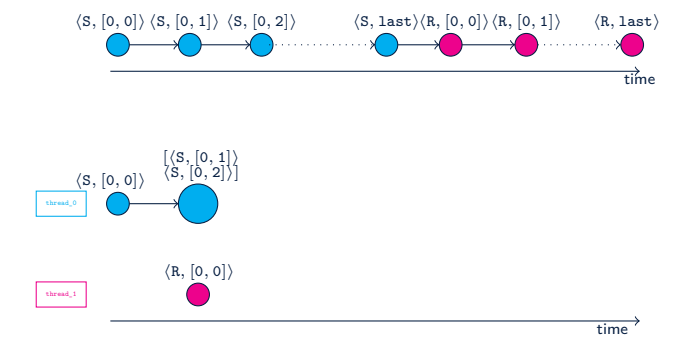

```
\frac{1}{2} for(i=0; i<N-1; i++)<br>
\frac{2}{2} for(i=0; i<N-1; i+
2 for (j=0; j < N-1; j++)<br>3 s. Afilial=f(Afilial)
      3 S: A[i][j]=f(A[i][j], A[i][j+1], A[
           i+1][i+1]);
4
5 for(i=0; i < N/2-1; i + +)<br>6 for(i=0; i < N/2-1; i +
      for(j=0; j < N/2-1; j++)7 R: B[i][j]=g(A[i][2*j], B[i][j+1],
           B[i+1][j+1], B[i][j]);
```
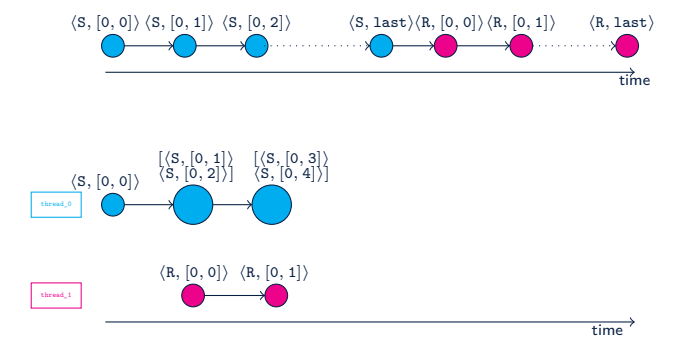

```
\frac{1}{2} for(i=0; i<N-1; i++)<br>
\frac{2}{2} for(i=0; i<N-1; i+
2 for (j=0; j < N-1; j++)<br>3 s. Afilial=f(Afilial)
      3 S: A[i][j]=f(A[i][j], A[i][j+1], A[
           i+1][i+1]);
4
5 for(i=0; i < N/2-1; i + +)<br>6 for(i=0; i < N/2-1; i +
      for(j=0; j < N/2-1; j++)7 R: B[i][j]=g(A[i][2*j], B[i][j+1],
           B[i+1][j+1], B[i][j]);
```
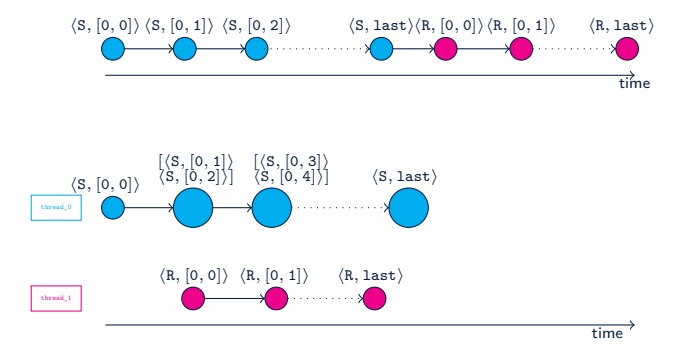

Compute the **pipeline blocking map** of iteration domains such that:

- each block is an atomic task.
- we can establish a pipeline relation between all blocks of all statements,
- maximize the number of blocks of different loops that can execute in parallel.

Pipeline map

Consider two statements in a program:

- S: iteration domain *I*, writes in memory location *M*,  $Wr(\mathcal{I} \rightarrow \mathcal{M})$
- T: iteration domain  $J$ , reads from memory location  $M$ ,  $Rd(J \rightarrow M)$

The **pipeline map** between S and T is  $\mathcal{T}_{S,T}(\mathcal{I} \to \mathcal{J})$ , where  $(\vec{i}, \vec{j}) \in \mathcal{T}_{S,T}$  if and only if:

- 1. after running all iterations of S up to  $\vec{i}$ , we can safely run all iterations of T up to  $\vec{i}$ ,
- 2.  $\vec{i}$  is the smallest vector and  $\vec{j}$  is the largest vector with Property (1).

Algorithm step I, computing pipeline map and source/target blocking map

1. Relate the iteration domains:

 $[{\cal P}({\cal J}\to{\cal I}),{\cal P}=Wr^{-1}(Rd)],$  Domain $({\cal P})={\cal D}_{\cal P}$ 

- 2. Map each member of  $\mathcal{D}_{\mathcal{P}}$  to all members that are less than or equal to it:  $\mathcal{D}'_{\mathcal{P}}(\mathcal{J} \to \mathcal{J})$
- 3. Map each  $\vec{j} \in \mathcal{J}$  to the largest  $\vec{i} \in \mathcal{I}$  that  $\vec{j}$  and its previous iterations depend on:  $[\mathcal{H}(\mathcal{J} \to \mathcal{I}), \mathcal{H} = \text{lexmax}(\mathcal{P}(\mathcal{D}'))]$
- 4. The pipeline map is:

 $\mathcal{T}_{\texttt{S},\texttt{T}} = \textsf{lexmax}(\mathcal{H}^{-1})$ 

5. Partition iteration domain of S (T) with the domain (range) of  $\mathcal{T}_{S,T}$ :

 $\mathcal{B} = \mathsf{Dom}(\mathcal{T}_{S,T}), \mathcal{B}' = \mathsf{lexleset}(\mathcal{I}, \mathcal{B}), (\mathcal{B} = \mathsf{Range}(\mathcal{T}_{S,T})|\mathcal{B}' = \mathsf{lexleset}(\mathcal{J}, \mathcal{B}))$ 

6. Compute **source (target) blocking map**:

 $[\mathcal{V}_\mathtt{S}(\mathcal{I}\to \mathcal{I}), \mathsf{lexmin}(\mathcal{B}')]$ ,  $([\mathcal{Y}_\mathtt{T}(\mathcal{J}\to \mathcal{J}), \mathsf{lexmin}(\mathcal{B}')]$ 

Algorithm step II, computing pipeline blocking maps

There are several source and target blocking maps associated with each statement.

- Minimize the size of the blocks and construct the **optimal blocks**.
- get the lexmin of the union of all source and target blocking maps:  $\mathcal{E}_\mathtt{S} = \mathsf{lexmin}((\bigcup_j (\mathcal{V}_\mathtt{S}^j))$  $\mathcal{L}_\mathbf{S}^{\mathcal{Y}}) \cup (\bigcup_i (\mathcal{Y}_\mathbf{S}^i)))$

Algorithm step III, computing pipeline dependency relations

In a task-parallel program, there are dependency relations between different tasks.

- **Pipeline dependency relations** map each block to the blocks it needs to run correctly.
- For a statement S and a pipeline map  $\mathcal{T}_i$ , where S is the target:

 $\mathcal{Q}_\mathrm{S}^i = \mathcal{T}_i^{-1}(\mathcal{Y}_i(\mathsf{Range}(\mathcal{E}_\mathrm{S})))$ 

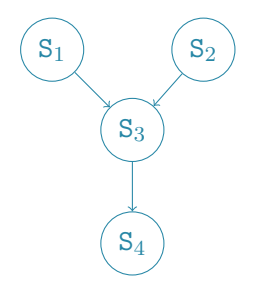

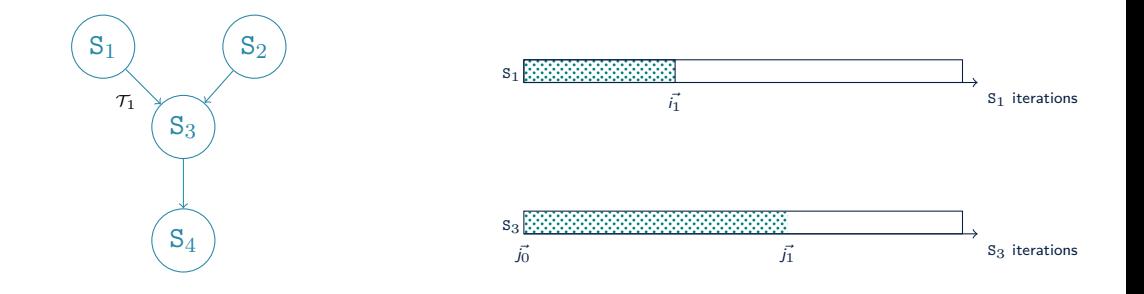

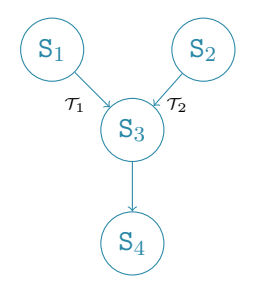

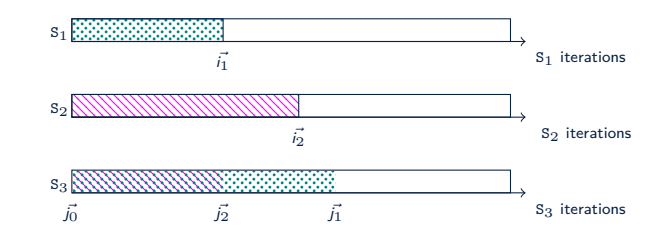

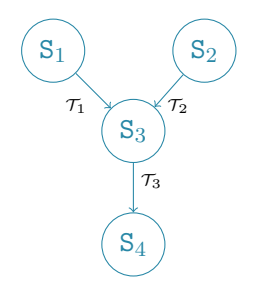

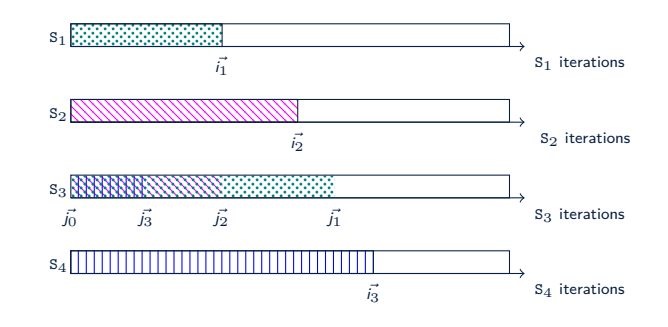

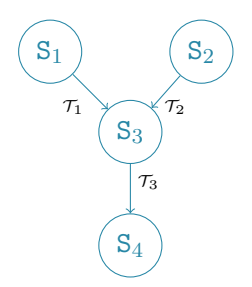

**Optimal block of**  $S_3$ :  $\langle S_3, j_3 \rangle$ **Pipeline dependencies**:  $\langle S_1, \vec{i}_1 \rangle$ ,  $\langle S_2, \vec{i}_2 \rangle$ 

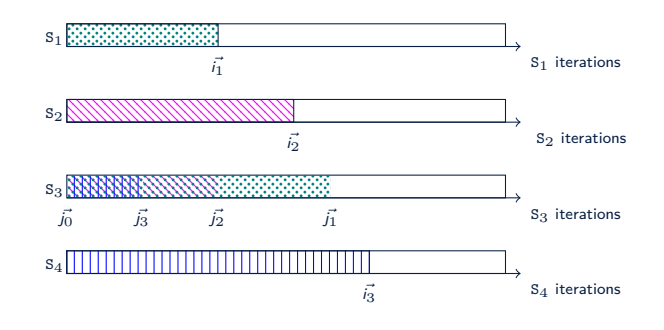

### **Implementation (1/2)**

Analysis passes of Polly

**Extend** analysis passes of Polly to compute pipeline information for the iteration domains.

Scheduling

- 1. Create a schedule tree to iterate **over** blocks,
- 2. Create a schedule tree to iterate **inside** each blocks,
- 3. **Expand** the first tree with the second tree.
- 4. Create pw\_multi\_aff\_list objects from pipeline dependency relations,
- 5. Add the pw\_multi\_aff\_list objects as mark nodes to the schedule tree.

### **Implementation (2/2)**

#### Abstract syntax tree

Generate AST from the new schedule tree. The mark nodes in the schedule tree **annotates** the AST.

#### Code generation

- 1. Outline tasks to function calls,
- 2. Compute unique integer numbers from pw\_multi\_aff\_list objects
	- this can be used in OpenMP depend clauses.
- 3. Replace the tasks part in the code with call to the CreateTask function that:
	- gets tasks and dependencies, creates OpenMP tasks with proper depend clauses,
	- handles the order between tasks created from the same loop nest.

#### **Evaluation**

20,201 (20,50) (20,30) (20,60) (20,70) (3,70) (3,70) (1,0) (3,2,10) P1 P2 P3  $pa$  $p5 -$ P6 1.57 1.57 1.58 1.95 1.95 1.97 2.01 2.01 1.94 1.87  $p7 -$ <sub>po</sub> J  $pg -$ P10  $\leftarrow$  1.74 1.79 1.78 1.58 1.6 1.6 1.57 1.57 1.57 1.35 1.29 1.71 1.79 1.82 1.88 1.86 1.89 1.86 1.86 1.92 1.93 1.54 1.56 1.57 1.31 1.29 1.28 1.39 1.39 1.58 1.6 2.39 2.49 2.52 2.73 2.71 2.75 2.75 2.78 2.77 2.64 1.35 1.36 1.36 1.39 1.42 1.41 1.4 1.41 1.28 1.3 3.01 3.1 3.13 3.52 3.44 3.5 3.52 3.48 3.37 3.34 1.9 1.89 1.92 2.01 2.01 2.02 2.1 2.1 2.12 2.1 3.05 3.14 3.2 3.51 3.52 3.59 3.51 3.57 3.39 3.32 1.88 1.92 1.94 2.46 2.47 2.45 2.62 2.65 2.51 2.34 speed-up per size 1.5  $.90$  $-2.5$  $3.0$ 3.5

Figure: Speed-up of the tests with different access functions, considering different sizes, comparing sequential version and pipelined version.

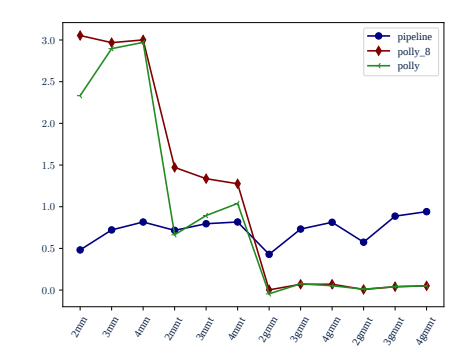

Figure: Comparing logarithm of speed-up gains of Polly running by all available threads, Polly running by n threads (n is the number of loop nests), and cross-loop pipelining for variants of generalized matrix multiplication.

## **Thank You!**